**PowerEdit Pcap With Product Key Download PC/Windows**

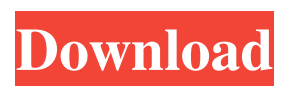

**PowerEdit Pcap Crack (April-2022)**

PowerEdit Pcap Product Key is a small, simple and very easy to use software protocol testing tool. Its able to capture and analyse many pcap tcp/ip protocols such as: http, https, pptp, vpn, pptp-over-http, sctp, web-browsers... PowerEdit pcap is a libpcap-based protocol testing tool specially designed to help you analyse your target's network

infrastructure: sniff them on the air, capture and analyse them on-line and save them. It uses PowerPcap's libpcap-based sniffer to capture pcap frames. PowerEdit pcap is a Java based app, if you're a Java developer you are welcome to check for source code and modify it, if you're not a Java developer, you can download it as a zip archive. You need JDK 1.6 and JRE 1.6. PowerEdit Pcap Features: PowerEdit Pcap is a free, open source app, you're free to modify and re-distribute PowerEdit Pcap. PowerEdit Pcap is a Java based pcap sniffer. PowerEdit pcap

can capture pcap frames and save them. It also allows to save them to various formats, including PTP and VDP. PowerEdit pcap analyzes pcap

frames and returns for you the number of fragments, octets, octets of payload, octets of headers, the IP ID, time, sequence, fragment id, packet id, tcp flags... PowerEdit pcap analyzes pcap frames and provides you for each of them a useful description, such as: IP: IP header is the basic part of a packet, it carries the packet's address and number of bytes of data. The octets of IP header indicates the source and

destination of the packet. Internet Protocol version 4 (IPv4) generally runs on the Internet. Payload: The payload part of the packet is the part of the packet that carries data. You can get for your pcap frame number of payload part, bytes of payload, bytes of the packet id... TCP: TCP is a connection-oriented protocol that provides a reliable and ordered byte stream service (for instance, sending files). HTTP: HTTP is a protocol used to transfer hypertext documents. Each HTTP request contains a method, URL and the headers of request. HTTP request

## and responses are typically entered in a form-like language

**PowerEdit Pcap Crack Activation Code With Keygen Free [Latest]**

PowerEdit Pcap Cracked Accounts is a tool that allow you to add, delete, change, modify, change the order of packets, insert or modify any content of packets, choose a function of which any part of the pcap packets can be changed simply and without any explanation. PowerEdit Pcap Free Download started in July 1999, it began to develop from a pcap payload extraction tool. And in 2001,

we have finished the first version of PowerEdit Pcap Torrent Download and published it to the web site. Later in 2006, we have re-coded it from Java to C# and made it become a web based application. You can download PowerEdit Pcap from here Simple Installation : First of all you need a C# console application for use this application. Then extract the zip file of PowerEdit Pcap. Now you need to change the directory to C:\Program Files\Server\PowerEdit Pcap\pcap.exe Add the directory of the console application that you unzipped into the above directory.

Now download the appropriate SDK, I used the.NET 3.5 SDK. For more details about downloading the SDK, please visit here Now run the application and you are done. How to use PowerEdit Pcap: Open PowerEdit Pcap and click on Add to Pcap Frames menu. Enter the PCAP file name, use Default Pcap Frame for each added frame. Now you can preview and modify each frame of the PCAP file. Tutorial Video: Here is a video for you to learn more about the plugin. I will create a new pcap file and also see the different

option of this plugin from it's options

menu. A: I do not know about any Java based program but I came across a python library for python. The library is called I used it for my analysis and it works really well. A: I also used C#, and I managed to use LibPcap.Net ( to create the PCAP file before using the plugin. I used the following code to add data to the beginning of each frame: static void Main(string[] args) { byte[] bytearr  $=$ new byte[1500]; 09e8f5149f

PowerEdit is a packet editor for the libpcap library. PowerEdit is a small, simple, Java based application specifically designed to offer you a libpcap-based packet simulation and testing tool. In other words, you can edit a packet, remove parts of the packet (for example removing the header), modify the payload, save the modified packet and display it just like you would do with a normal packet analyzer. PowerEdit Pcap features: - Uses the libpcap library - Send / Receive network traffic -

View / Modify individual packet - Parsing and reassembling of packets - Support TCP, UDP, IP, ICMP - Display, Edit and save packet - Syntax highlighting for easy view - Non-linear edit - Messages and results (are stored in a log file) - Work with many packet formats - Receive Speed and Size PowerEdit Pcap Requirements: PowerEdit runs on any Operating System that supports Java. Recommended Operating Systems include Windows, Linux and MacOS. PowerEdit Pcap Installation / Update: PowerEdit Pcap can be

downloaded and installed in 10 seconds. Simply follow the instructions below. Download and Install PowerEdit Pcap To download and install PowerEdit Pcap all you need to do is click one of the download buttons below. It only takes a few seconds and you will have the latest and most up to date version of PowerEdit Pcap. For an easy way to install the program from the program's native download page, select one of the following methods. PowerEdit Pcap for Windows Link | Description | Install (Direct download | Rar file) PowerEdit Pcap for Mac OS X Link | Description | Install (Direct download | Zip file) PowerEdit Pcap for Linux Link | Description | Install (Direct) download | Installable rpm) Once downloaded, simply double click the program and install it. You can do so from your operating system's Control Panel or simply right-click the.tar file and select "Extract Here" for a simple direct install. PowerEdit Pcap in Use: PowerEdit can be used for testing your projects and applications. You can edit your traffic by simply pressing "Edit", remove parts of the packet, modify

## the payload and so on. You can also view all the packet's fields, stack the raw data and so on. To help you get the most out

**What's New In PowerEdit Pcap?**

PowerEdit Pcap provides a simple and intuitive user interface for capturing packets, saving them and editing them. After you start capturing packets, a packet display window appears at your desktop. You can then edit and manipulate the contents of each captured frame. - Capture packets from any network

interface - Edit frame by frame - Save all captured packets as plain text files - Exported frames and files are saved into the formats as following: - Hexdump - Raw binary format - Text format - Lists of IP addresses, ports or filenames etc. - Gen list (this saves the files with the previously used names) - Biff (updates the files with a new name) - Zip (updates the files with a new name) - Raw hexdump files - Raw binary files - SPS (Short Packet Summary) files - Sampled (Detailed/Detailed/Detailed) files - List of IP addresses, ports or

filenames - Sample packets - Export all the packets to a file - Filter routes - Filter connections - Filter hosts - Filter IPv4 and IPv6 - Filter protocols - Filter process - Filter interface - Filter MAC addresses - Filter IPv4 and IPv6 - Filter routes - Filter connections - Filter hosts - Filter protocols - Filter processes - Filter interfaces - Show traffic - Capture packets - Delete packets - Show traffic - Show traffic of a process - Show traffic of a socket - Show traffic of a host - Show traffic of a MAC address - Show traffic on specific interface - Show traffic of a

process - Show traffic on specific interface - Show traffic of a host - Show traffic of a MAC address - Show traffic of a socket - Show traffic between specific ports - Capture packets from specific IP range - Packets from specific port - Filter by type of packet - Capture packets on a specific network interface - Capture on a specific port - Save packet to a specific file - Stop capturing packets - Buffer packets - Filter specific traffic (useful when testing for specific software bugs etc.) - Filter specific TCP/IP connection (useful when testing for

specific software bugs etc.) - Filter specific UDP/IP connection (useful when testing for specific software bugs etc.) - Capture packet from the given range in the packets to list - Capture packets

**System Requirements For PowerEdit Pcap:**

## • Windows XP or Windows Vista • Windows 7 or Windows 8 • 2GB or more of RAM • 500MB of free hard disk space • Minimum 500 MB of free disk space (a 2GB disk is recommended) Minimum hardware requirements: • 2GB of RAM Recommended hardware requirements:

## Related links:

<https://rednails.store/smartears-crack-torrent-activation-code-pc-windows-latest/>

<http://sturgeonlakedev.ca/2022/06/08/system-center-virtual-machine-manager-2012-crack-free-registration-code-april-2022/> <https://ethandesu.com/cysbgn-crack-free-for-windows/>

[https://eleven11cpa.com/wp-content/uploads/2022/06/Diagnil\\_Updated.pdf](https://eleven11cpa.com/wp-content/uploads/2022/06/Diagnil_Updated.pdf)

<https://halfin.ru/pe-explorer-crack-keygen-full-version-for-windows/>

<http://www.cpakamal.com/playlist-creator-for-sony-ericsson-walkman-phone-crack-x64/>

https://wocfolx.com/upload/files/2022/06/tef92cOw9IaWR74OPRCq\_08\_5a90a405bcb635f22a2cf2760801bace\_file.pdf

[http://automationexim.com/wp-content/uploads/2022/06/Simple\\_Reminder.pdf](http://automationexim.com/wp-content/uploads/2022/06/Simple_Reminder.pdf)

<https://thesciencestations.com/mcafee-total-protection-crack-free-x64/>

[https://osqm.com/wp-content/uploads/2022/06/Fling\\_File\\_Transfer.pdf](https://osqm.com/wp-content/uploads/2022/06/Fling_File_Transfer.pdf)

<https://www.la-pam.nl/replybutler-3264bit/>

<http://buymecoffee.co/?p=6833>

[https://www.nooganightlife.com/wp-content/uploads/2022/06/Asmw\\_Media\\_\\_Crack\\_Registration\\_Code.pdf](https://www.nooganightlife.com/wp-content/uploads/2022/06/Asmw_Media__Crack_Registration_Code.pdf)

<https://cyclades.in/en/?p=29243>

[https://www.bywegener.dk/wp-content/uploads/2022/06/Notepad\\_Pro.pdf](https://www.bywegener.dk/wp-content/uploads/2022/06/Notepad_Pro.pdf)

[https://modawanapress.com/wp-content/uploads/2022/06/Aml\\_Maple\\_Portable\\_\\_Crack\\_With\\_Registration\\_Code.pdf](https://modawanapress.com/wp-content/uploads/2022/06/Aml_Maple_Portable__Crack_With_Registration_Code.pdf)

<https://captainseduction.fr/wps-pdf-to-word-converter-for-pc-latest/>

<https://daviddelojo.com/plabel-win-crack-full-product-key-april-2022/>

<https://sarahebott.org/intelore-peachtree-password-recovery-crack-for-windows/>

<http://empoderamientodelospueblosoriginariosac.com/?p=3659>